# Distributed Systems

19. Bigtable

Paul Krzyzanowski

**Rutgers University** 

Fall 2018

# **Bigtable**

- Highly available distributed storage
- Built with semi-structured data in mind
  - URLs: content, metadata, links, anchors, page rank
  - User data: preferences, account info, recent queries
  - Geography: roads, satellite images, points of interest, annotations
- Large scale
  - Petabytes of data across thousands of servers
  - Billions of URLs with many versions per page
  - Hundreds of millions of users
  - Thousands of queries per second
  - 100TB+ satellite image data

### Uses

### At Google, used for:

- Google Analytics
- Google Finance
- Personalized search
- Blogger.com
- Google Code hosting
- YouTube
- Gmail
- Google Earth & Google Maps
- Dozens of others... over sixty products

# A big table

### Bigtable is NOT a relational database

### Bigtable appears as a large table

"A Bigtable is a sparse, distributed, persistent multidimensional sorted map"\*

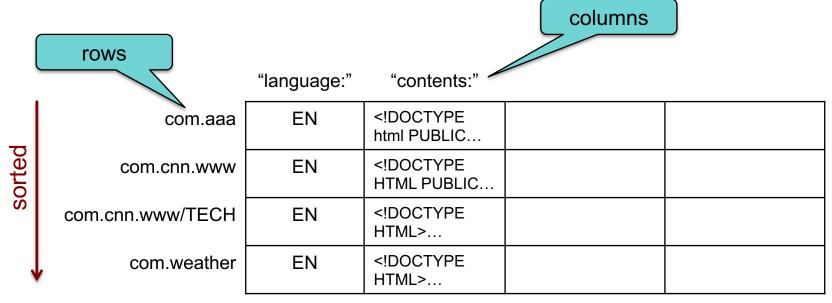

Web table example

\*Bigtable: OSDI 2006

### **Table Model**

(row, column, timestamp) → cell contents

Contents are arbitrary strings (arrays of bytes)

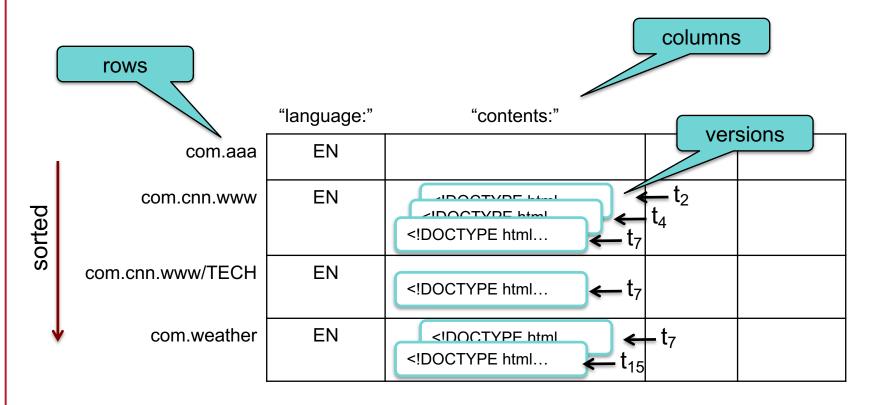

Web table example

### Columns and Column Families

#### **Column Family**

- Group of column keys
- Column family is the basic unit of data access
- Data in a column family is typically of the same type
- Implementation compresses data in the same column family
- Operations
  - (1) Create column family ⇒ this is an admin task done when table is created
  - (2) Store data in any key within the family ⇒ this can be done anytime
- There will typically be a small number of column families
  - ≤ hundreds of column families
  - A table may have an unlimited # of columns: often sparsely populated
- Identified by family:qualifier

### Column Families: example

#### Three column families

- "language:" language for the web page
- "contents:" contents of the web page
- "anchor:" contains text of anchors that reference this page.
  - www.cnn.com is referenced by Sports Illustrated (cnnsi.com) and My-Look (mlook.ca)
  - The value of ("com.cnn.www", "anchor:cnnsi.com") is "CNN", the reference text from cnnsi.com.

|        |                  |             |                | Column family <i>anchor</i> |                  |
|--------|------------------|-------------|----------------|-----------------------------|------------------|
|        |                  | "language:" | "contents:"    | anchor:cnnsi.com            | anchor:mylook.ca |
| sorted | com.aaa          | EN          | br html PUBLIC |                             |                  |
|        | com.cnn.www      | EN          | br HTML PUBLIC | "CNN"                       | "CNN.com"        |
|        | com.cnn.www/TECH | EN          | br HTML>       |                             |                  |
|        | com.weather      | EN          | br HTML>       |                             |                  |

### **Tables & Tablets**

- Row operations are atomic
- Table partitioned dynamically by rows into tablets
- Tablet = range of contiguous rows
  - Unit of distribution and load balancing
  - Nearby rows will usually be served by the same server
  - Accessing nearby rows requires communication with a small # of machines
  - You need to select row keys to ensure good locality
    - E.g., reverse domain names:
       com.cnn.www instead of www.cnn.com

# Table splitting

- A table starts as one tablet
- As it grows, it it split into multiple tablets
  - Approximate size: 100-200 MB per tablet by default

|                  | "language:" | "contents:"    |  |
|------------------|-------------|----------------|--|
| com.aaa          | EN          | br html PUBLIC |  |
| com.cnn.www      | EN          | br HTML PUBLIC |  |
| com.cnn.www/TECH | EN          | br HTML>       |  |
| com.weather      | EN          | br HTML>       |  |

tablet

# Splitting a tablet

|                  | "language:" | "contents:"    |  |
|------------------|-------------|----------------|--|
| com.aaa          | EN          | br html PUBLIC |  |
| com.cnn.www      | EN          | br HTML PUBLIC |  |
| com.cnn.www/TECH | EN          | br HTML>       |  |

| com.weather   | EN | br HTML> |  |
|---------------|----|----------|--|
| com.wikipedia | EN | br HTML> |  |
| com.zcorp     | EN | br HTML> |  |
| com.zoom      | EN | br HTML> |  |

Split

### Timestamps

- Each column family may contain multiple versions
- Version indexed by a 64-bit timestamp
  - Real time or assigned by client
- Per-column-family settings for garbage collection
  - Keep only latest n versions
  - Or keep only versions written since time t
- Retrieve most recent version if no version specified
  - If specified, return version where timestamp ≤ requested time

# API: Operations on Bigtable

- Create/delete tables & column families
- Change cluster, table, and column family metadata (e.g., access control rights)
- Write or delete values in cells
- Read values from specific rows
- Iterate over a subset of data in a table
  - All members of a column family
  - Multiple column families
    - E.g., regular expressions, such as anchor: \*.cnn.com
  - Multiple timestamps
  - Multiple rows
- Atomic read-modify-write row operations
- Allow clients to execute scripts (written in Sawzall) for processing data on the servers

# Implementation: Supporting Services

#### GFS

For storing log and data files

#### Cluster management system

- For scheduling jobs, monitoring health, dealing with failures
- Google SSTable (Sorted String Table)
  - Internal file format optimized for streaming I/O and storing <key,value> data
  - Provides a persistent, ordered, *immutable* map from keys to values
    - Append-only
  - Memory or disk based; indexes are cached in memory
  - If there are additions/deletions/changes to rows
    - New SSTables are written out with the deleted data removed
    - Periodic compaction merges SSTables and removes old retired ones

See http://goo.gl/McD6ex for a description of SSTable

# Implementation: Supporting Services

#### Chubby is used to:

- Ensure there is only one active master
- Store bootstrap location of Bigtable data
- Discover tablet servers
- Store Bigtable schema information
- Store access control lists

### **Implementation**

- 1. Many tablet servers coordinate requests to tablets
  - Can be added or removed dynamically
  - Each manages a set of tablets (typically 10-1,000 tablets/server)
  - Handles read/write requests to tablets
  - Splits tablets when too large

#### 2. One master server

- Assigns tablets to tablet server
- Balances tablet server load
- Garbage collection of unneeded files in GFS
- Schema changes (table & column family creation)
- 3. Client library

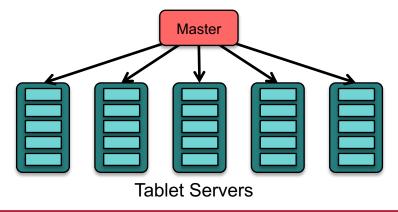

### Implementation: METADATA table

#### Three-level hierarchy

- Balanced structure similar to a B+ tree
- Root tablet contains location of all tablets in a special METADATA table
- Row key of METADATA table contains location of each tablet
   f(table\_ID, end\_row) ⇒ location of tablet

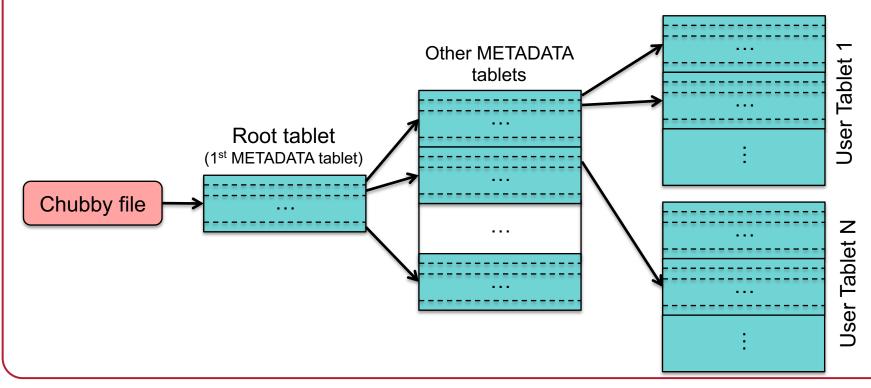

### **Implementation**

- Tablet assigned to one tablet server at a time
- When master starts:
  - Grabs a unique master lock in Chubby (prevent multiple masters)
  - Scans the servers directory in Chubby to find live tablet servers
  - Contacts each tablet server to discover what tablets are assigned to that server
  - Scans the METADATA table to learn the full set of tablets
    - Build a list of tablets not assigned to servers
      - These will be assigned by choosing a tablet server & sending it a tablet load request

### **Fault Tolerance**

- Fault tolerance is provided by GFS & Chubby
- Dead tablet server
  - Master is responsible for detecting when a tablet server is not working
    - Asks tablet server for status of its lock
    - If the tablet server cannot be reached or has lost its lock
      - Master attempts to grab that server's lock
      - If it succeeds, then the tablet server is dead or cannot reach Chubby
      - Master moves tablets that were assigned to that server into an unassigned state
- Dead master
  - Master kills itself when its Chubby lease expires
  - Cluster management system detects a non-responding master
- Chubby: designed for fault tolerance (5-way replication)
- GFS: stores underlying data designed for n-way replication

# Bigtable Replication

 Each table can be configured for replication to multiple Bigtable clusters in different data centers

Eventual consistency model

### Sample applications

### Google Analytics

- Raw Click Table (~200 TB)
  - Row for each end-user session
  - Row name: {website name and time of session}
    - Sessions that visit the same web site are sorted & contiguous
- Summary Table (~20 TB)
  - · Contains various summaries for each crawled website
  - Generated from the Raw Click table via periodic MapReduce jobs

# Sample applications

- Personalized Search
  - One Bigtable row per user (unique user ID)
  - Column family per type of action
    - E.g., column family for web queries (your entire search history!)
  - Bigtable timestamp for each element identifies when the event occurred
  - Uses MapReduce over Bigtable to personalize live search results

### Sample applications

- Google Maps / Google Earth
  - Preprocessing
    - Table for raw imagery (~70 TB)
    - Each row corresponds to a single geographic segment
    - Rows are named to ensure that adjacent segments are near each other
    - Column family: keep track of sources of data per segment (this is a large # of columns – one for each raw data image – but sparse)
  - MapReduce used to preprocess data
  - Serving
    - Table to index data stored in GFS
    - Small (~500 GB) but serves tens of thousands of queries with low latency

# Bigtable outside of Google

### Apache HBase

- Built on the Bigtable design
- Small differences (may disappear)
  - access control not enforced per column family
  - Millisecond vs. microsecond timestamps
  - No client script execution to process stored data
  - Built to use HDFS or any other file system
  - No support for memory mapped tablets
  - Improved fault tolerance with multiple masters on standby

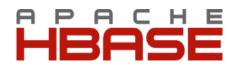

# Bigtable vs. Amazon Dynamo

- Dynamo targets apps that only need key/value access with a primary focus on high availability
  - key-value store versus column-store (column families and columns within them)
  - Bigtable: distributed DB built on GFS
  - Dynamo: distributed hash table
  - Updates are not rejected even during network partitions or server failures

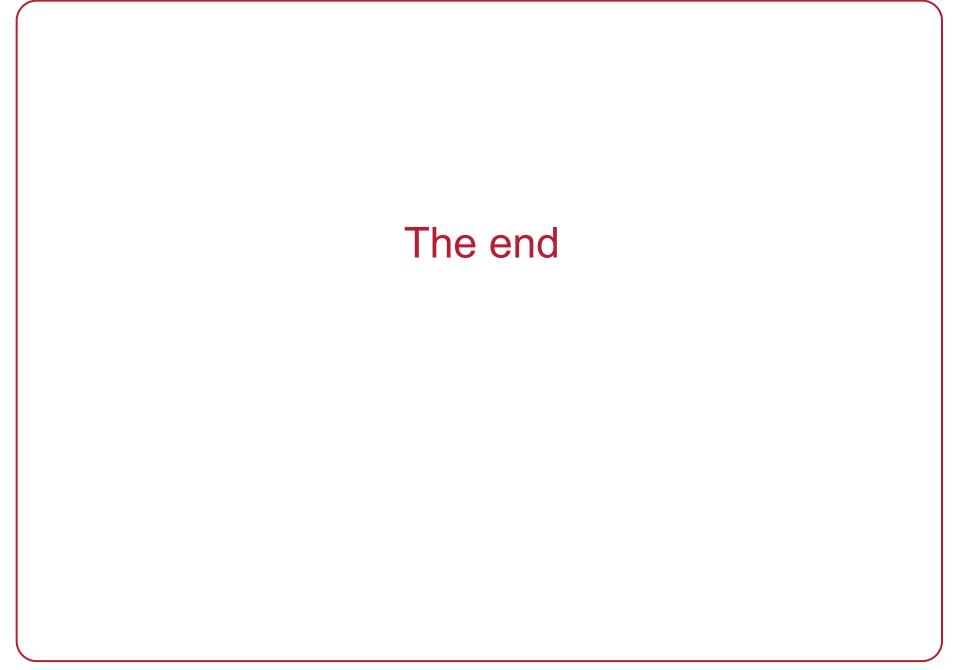